<<AutoCAD

<<AutoCAD >>

- 13 ISBN 9787302156154
- 10 ISBN 7302156158

出版时间:2007-7

页数:291

字数:458000

extended by PDF and the PDF

http://www.tushu007.com

, tushu007.com

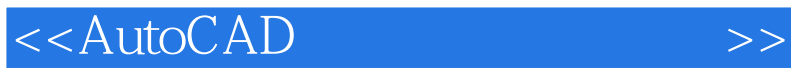

AutoCAD(2008)

 $300$ 

autoCAD AutoCAD AutoCAD AutoCAD

AutoCAD

, tushu007.com

## <<AutoCAD

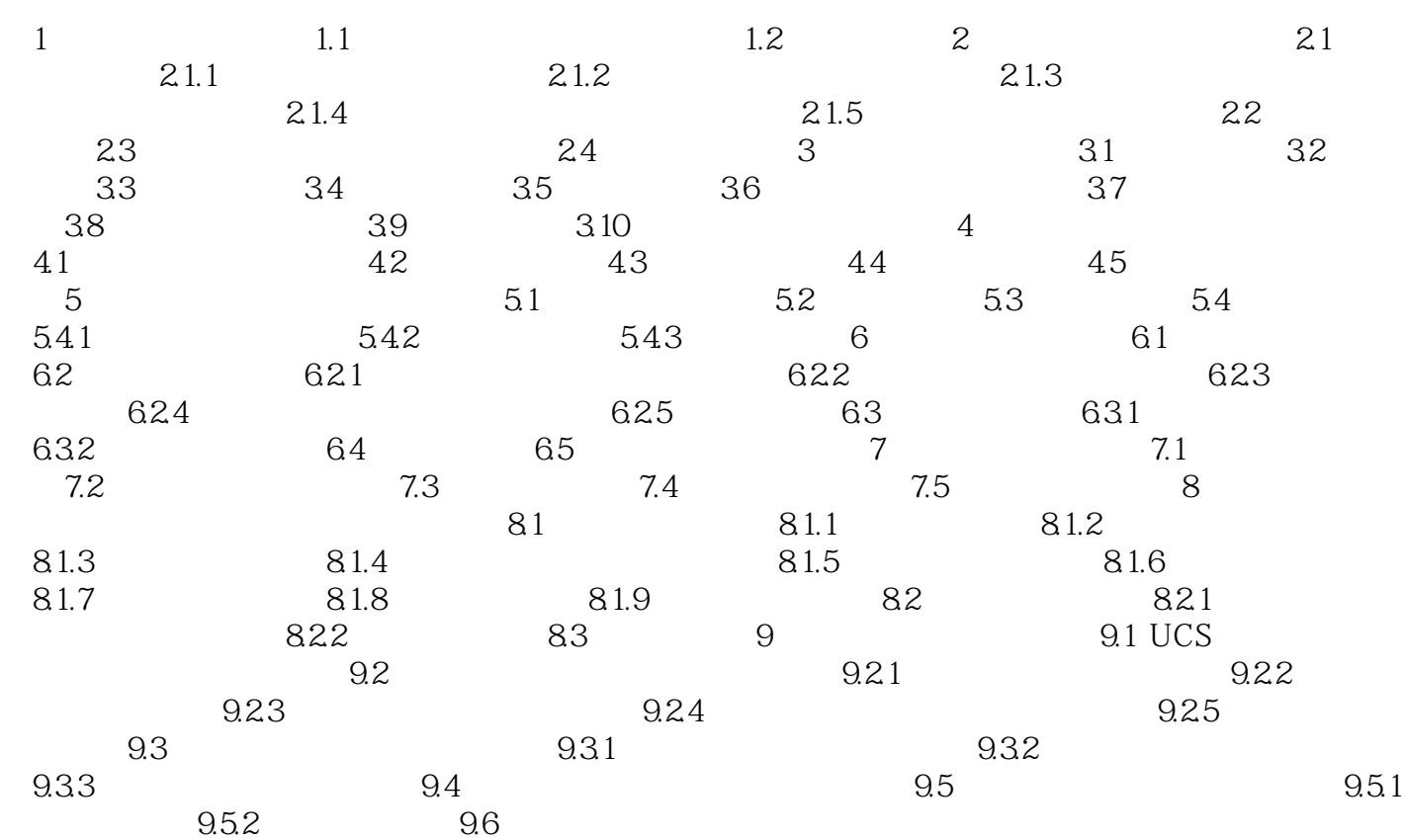

 $,$  tushu007.com

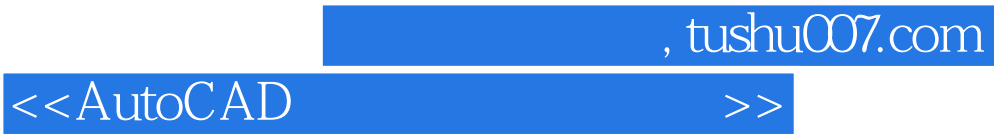

本站所提供下载的PDF图书仅提供预览和简介,请支持正版图书。

更多资源请访问:http://www.tushu007.com